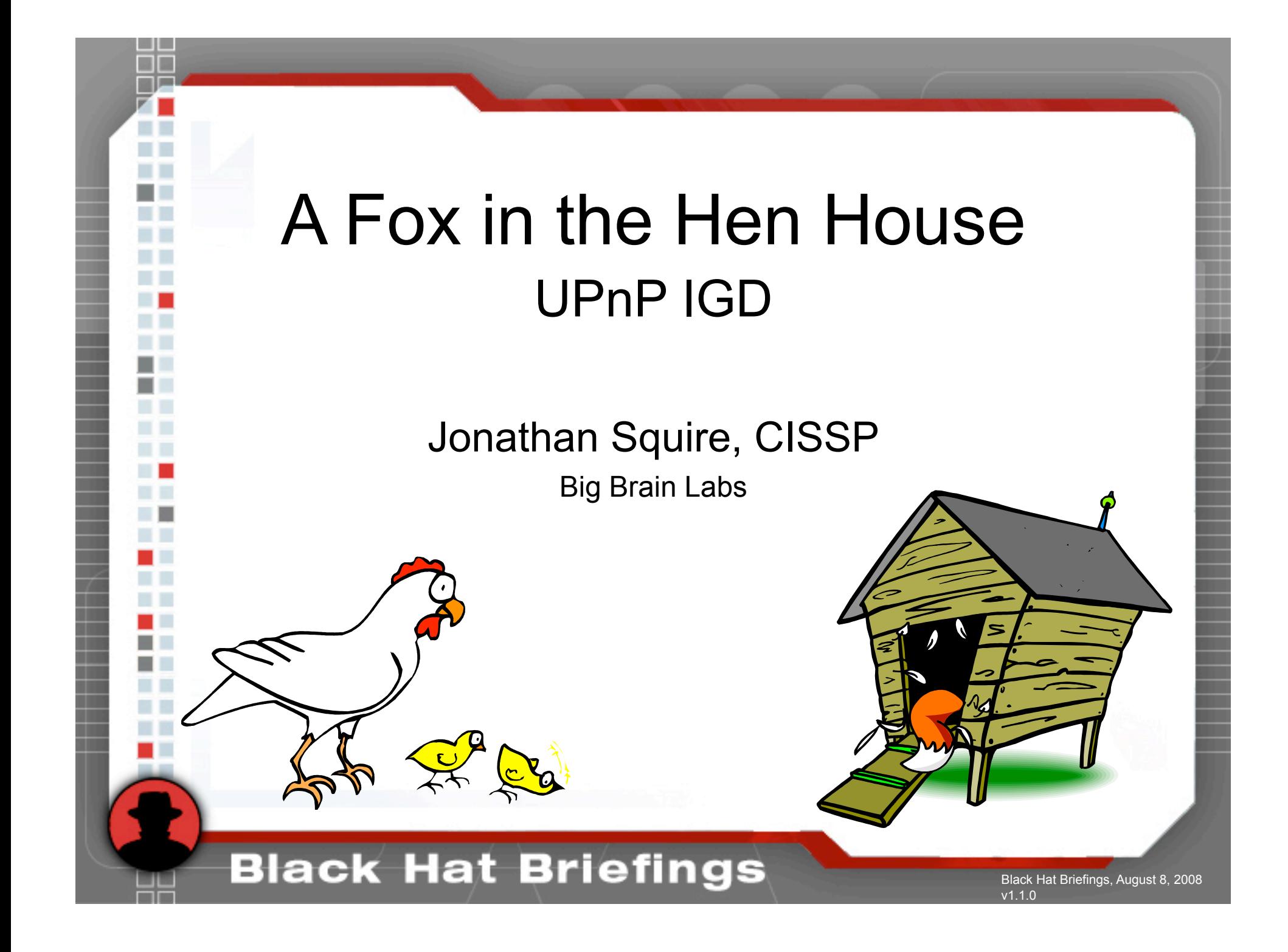

# Agenda

- Always popular disclaimer
- Intro to UPnP

Jonathan Squire, CISSP, IAM, IEM Cyber Security Summit, May 23, 2006

- UPnP IGD profile
- **Demos**

2

- Why this works
- Future research

#### **Black Hat Briefings**

Jonathan Squire, CISSP. Black Hat Briefings, August 8, 2008

#### Important Disclaimer (Pay Attention)

- This project is my own personal research and is not sponsored by anyone but me.
- If you break something you get to keep the pieces.
- No routers were harmed in the creation of this presentation.

#### **Black Hat Briefings**

3

Jonathan Squire, CISSP, IAM, IEM Cyber Security Summit, May 23, 2006

### Introduction to UPnP

• Goal of UPnP + SSDP

Jonathan Squire, CISSP, IAM, IEM Cyber Security Summit, May 23, 2006

- Allow devices to easily self organize and configure on a home network
- DHCP or Reserved Space (169.254.0.0)
- Based on common standards
	- TCP, UDP, Multicast, XML,SOAP, HTTP

#### **Black Hat Briefings**

4

# Finding Targets (SSDP)

• 239.255.255.250:1900

#### M-SEARCH

Jonathan Squire, CISSP, IAM, IEM Cyber Security Summit, May 23, 2006

- Control point initiated search
- Responses come back via UDP Unicast
- Responses contain Location URL
- NOTIFY

5

– Periodically sent by UPnP devices

#### **Black Hat Briefings**

Jonathan Squire, CIS Black Hat Briefings,

### M-SEARCH

M-SEARCH \* HTTP/1.1 ST: ssdp:all MX: 5 MAN: ssdp:discover HOST: 239.255.255.250:1900

Jonathan Squire, CISSP, IAM, IEM Cyber Security Summit, May 23, 2006

6

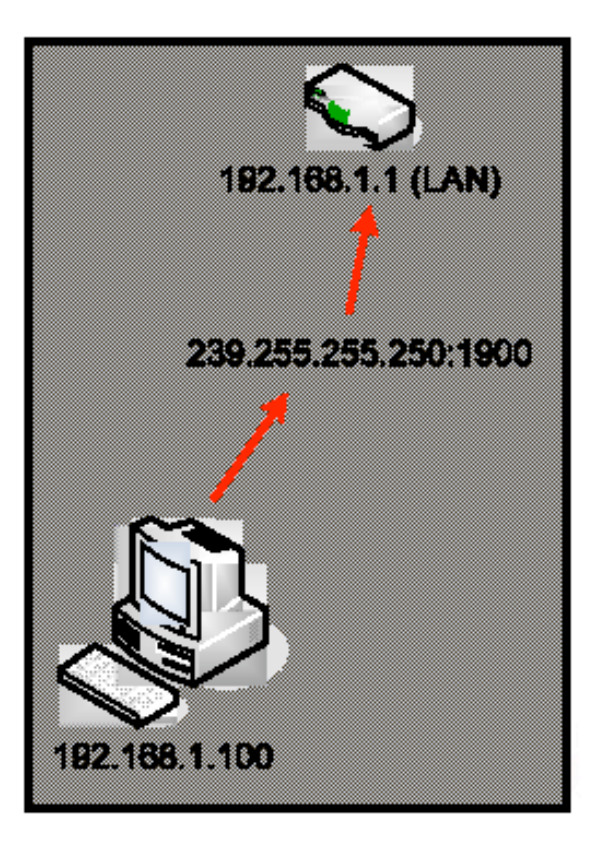

#### **Black Hat Briefings**

### M-Search Response

HTTP/1.1 200 OK

Jonathan Squire, CISSP, IAM, IEM Cyber Security Summit, May 23, 2006

ST: upnp:rootdevice

USN: uuid:13529010-1ad7-10c2-9abc-001cc33fa2ca::upnp:rootdevice

EXT:

7

SERVER: VxWorks/5.4.2 UPnP/1.0 iGateway/1.1

LOCATION: http://192.168.1.1:2869/IGatewayDeviceDescDoc

CACHE-CONTROL: max-age = 126

Content-Length: 0

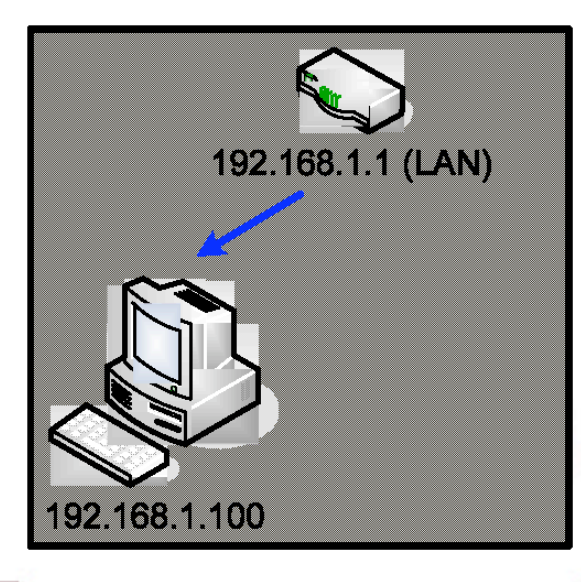

#### **Black Hat Briefings**

# NOTIFY

NOTIFY \* HTTP/1.1 HOST: 239.255.255.250:1900 LOCATION: http://192.168.1.1:2869/IGatewayDeviceDescDoc USN: uuid:13529010-1ad7-10c2-9abc-001cc33fa2ca::upnp:rootdevice SERVER: VxWorks/5.4.2 UPnP/1.0 iGateway/1.1 NT: upnp:rootdevice NTS: ssdp:alive CACHE-CONTROL: max-age = 126

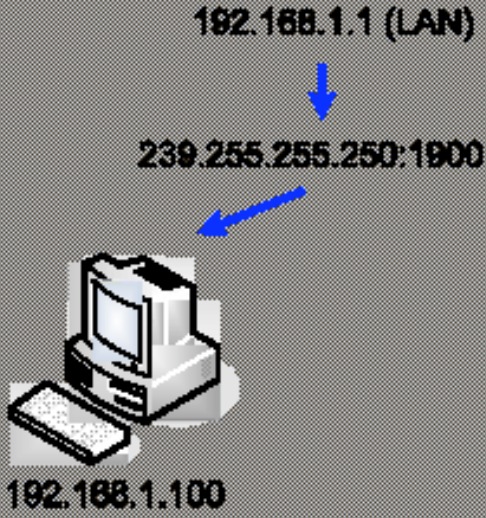

#### **Black Hat Briefings**

8

Jonathan Squire, CISSP, IAM, IEM Cyber Security Summit, May 23, 2006

### What now?

- Pull description XML file from Location
- Description file contains "Services"
	- <serviceType></serviceType>
	- <serviceId></serviceId>

Jonathan Squire, CISSP, IAM, IEM Cyber Security Summit, May 23, 2006

- <controlURL></controlURL>
- <eventSubURL></eventSubURL>
- <SCPDURL></SCPDURL>

#### **Black Hat Briefings**

9

Jonathan Squire, CIS Black Hat Briefings, August 8,

### What now?

For each service

Jonathan Squire, CISSP, IAM, IEM Cyber Security Summit, May 23, 2006

- Pull SCPDURL via HTTP
- Parse description for actions
- Send SOAP messages to Control URL
- Have Fun.

10

#### **Black Hat Briefings**

Jonathan Squire, CISSF Black Hat Briefings, August 8, 2008

# What is UPnP IGD

Internet Gateway Device profile

Jonathan Squire, CISSP, IAM, IEM Cyber Security Summit, May 23, 2006

- Attempts to simplify network connectivity and configuration for client systems.
- Allows client systems to request firewall rule modifications so services such as chat and gaming work

#### **Black Hat Briefings**

11

# Can I log into your router?

• NO!

Jonathan Squire, CISSP, IAM, IEM Cyber Security Summit, May 23, 2006

12

• \*Ok, I'm assuming you changed the default username and password.

#### **Black Hat Briefings**

# That's OK, I'll do it myself

• WANIPConnection:1

Jonathan Squire, CISSP, IAM, IEM Cyber Security Summit, May 23, 2006

- WANPPPConnection:1
	- AddPortMapping(NewRemoteHost,
		- NewExternalPort,NewProtocol,NewInternalPort,
		- NewInternalClient,NewEnabled,
		- NewPortMappingDescription,NewLeaseDuration)

#### **Black Hat Briefings**

13

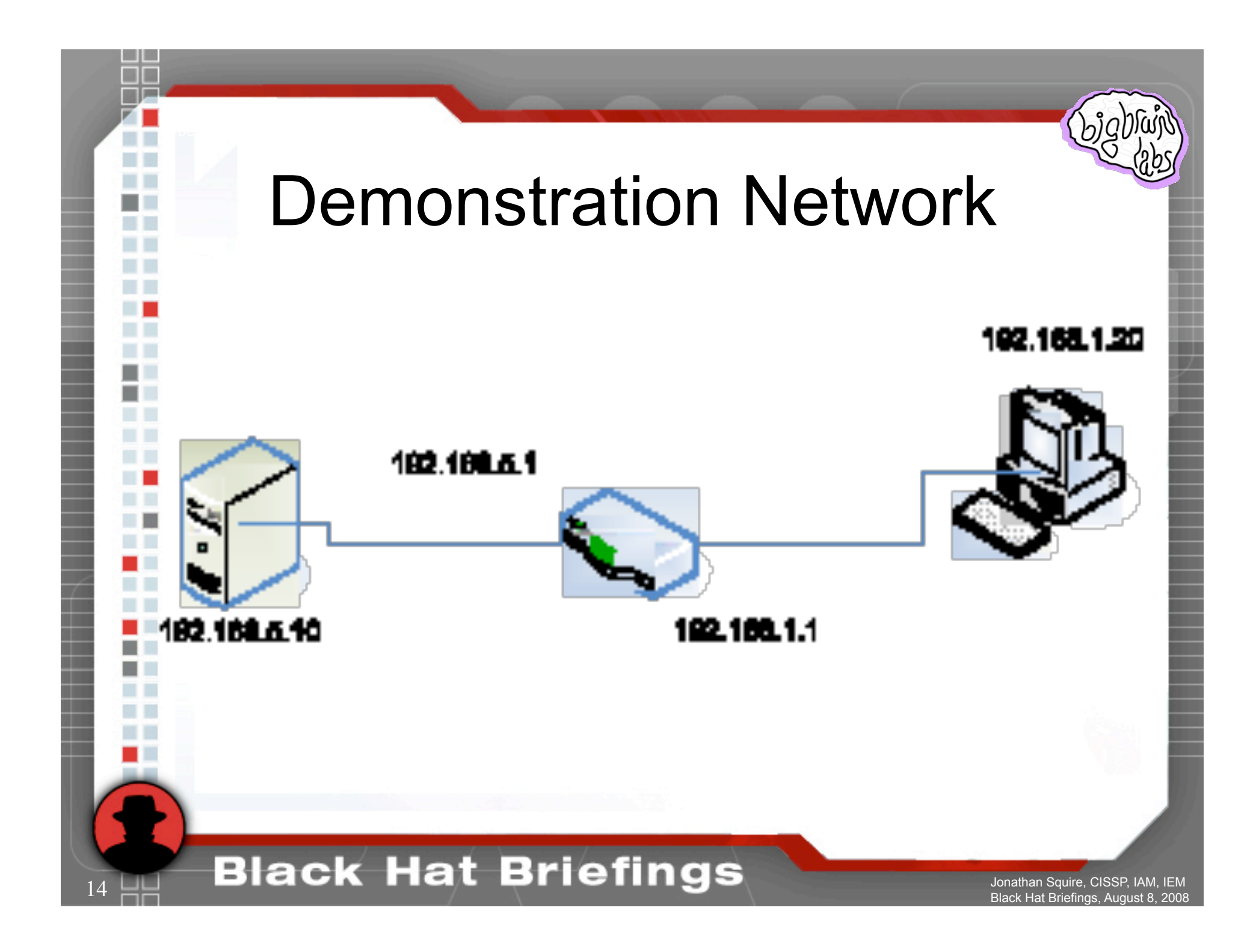

# Jonathan Squire, CISSP, IAM, IEM Cyber Security Summit, May 23, 2006 Demonstration 1 Adding a forward rule to the router  $\dddot{\phantom{1}}$ **Black Hat Briefings** Jonathan Squire, CISSP, IAM, IEM 15 Black Hat Briefings, August 8, 2008

# So… what happened?

- Found an IGD via SSDP M-Search
	- n.discover("urn:schemas-upnp-org:device:InternetGatewayDevice:1")
- Found service description for:
	- WANIPConnection:1
- Sent a SOAP message to add a forward
	- s.AddPortMapping("",1234,"TCP",1234,"192.168.1.123",1,"UPnPwn",0)
- **Success**

Jonathan Squire, CISSP, IAM, IEM Cyber Security Summit, May 23, 2006

16

#### **Black Hat Briefings**

Jonathan Squire, CI Black Hat Briefings

### And this is bad?

• Ummm… Yeah.

Jonathan Squire, CISSP, IAM, IEM Cyber Security Summit, May 23, 2006

17

- No authentication
- No user notification
- Any internal host can request a forward "on behalf of" any other inside host

#### **Black Hat Briefings**

#### Cyber Security Summit, May 23, 2006 Some more fun with AddPortMapping

- Forward to any internal host (LAN side)
- Forward to any host (on WAN side)
	- Some firmware is so broken they define "NewInternalHost" as ANY.
- Forward to the admin interface from the outside
- DoS (fill forwards table)

Jonathan Squire, CISSP, IAM, IEM

18

**Black Hat Briefings** 

# Jonathan Squire, CISSP, IAM, IEM Cyber Security Summit, May 23, 2006 Demonstration 2 What does the router owner see? **Black Hat Briefings** Jonathan Squire, CISSP, IAM, IEM 19 Black Hat Briefings, August 8, 2008

### Is this bad?

- Forwarding rules that aren't listed in any obvious place? You tell me.
- Most users don't check their rules anyway, but if they do, they get a false sense of security.
- Does your mom know how to run nmap?

#### **Black Hat Briefings**

20

Jonathan Squire, CISSP, IAM, IEM Cyber Security Summit, May 23, 2006

### Is this bad? Or worse?

- Some devices save these rules to flash
- Some devices show you the rules, but you can't change them unless you use UPnP

21

Jonathan Squire, CISSP, IAM, IEM Cyber Security Summit, May 23, 2006

> Jonathan Squire, CI Black Hat Briefings, August 8, 2008

## Can we do anything?

• Turn off UPnP

Jonathan Squire, CISSP, IAM, IEM Cyber Security Summit, May 23, 2006

- Don't forward "on behalf of" anybody else
- Modify UPnP Servers to only trust specific hosts
	- This breaks part of the spec, but in practice isn't really a problem
- Implement UPnP Device Security and Security Console Profiles (maybe)
- Simplified key system for updates (token)
	- Would require modified UPnP client and server
	- Should run over SSL

22

Stop buying insecure devices

#### **Black Hat Briefings**

# Some other stuff to scare you

- LANHostConfigManagement:1
	- SetDHCPRelay(NewDHCPRelay)
	- SetIPRouter(NewIPRouters)
	- SetDNSServer(NewDNSServers)
- WANPPPConnection:1
	- GetUserName()

Jonathan Squire, CISSP, IAM, IEM Cyber Security Summit, May 23, 2006

– GetPassword()

23

**Black Hat Briefings** 

Jonathan Squire, CIS Black Hat Briefings, August 8, 2008

### Be more afraid

linux-igd hack (Credit to: Armijn Hemel http://www.upnp-hacks.org/)

- Many devices are based on and old version of Linux IGD project code that has this vulnerability:
	- int pmlist\_AddPortMapping (
	- char \*protocol, char \*externalPort, char \*internalClient,char \*internalPort) { char command[500];
	- sprintf(command, "%s -t nat -A %s -i %s -p %s -m mport

--dport %s -j DNAT --to %s:%s", q\_iptables, g\_preroutingChainName, g\_extInterfaceName, protocol, externalPort, internalClient, internalPort);

system (command);

... }

Jonathan Squire, CISSP, IAM, IEM Cyber Security Summit, May 23, 2006

24

• So, what do you think happens if NewInternalClient="'/sbin/reboot'"

#### **Black Hat Briefings**

Jonathan Squire, CISSF Black Hat Briefings, August 8, 2008

### And remember…

It's a small computer

Jonathan Squire, CISSP, IAM, IEM Cyber Security Summit, May 23, 2006

- It's got a web server
- How many people patch their router?
- Classic flaws exist
	- Format String

25

- Buffer Overflow
- General Input Validation
- They have file systems

**Black Hat Briefings** 

# Oh, and it's not always local

- GNU Citizen Flash UPnP Attack
- XSS

Jonathan Squire, CISSP, IAM, IEM Cyber Security Summit, May 23, 2006

26

- Worms, Virus, Trojans, Etc.
- UPnP on WAN interface!

#### **Black Hat Briefings**

Jonathan Squire, CISSP, IAM, IEM Black Hat Briefings, August 8, 2008

MAN

 $\overline{\phantom{a}}$ 

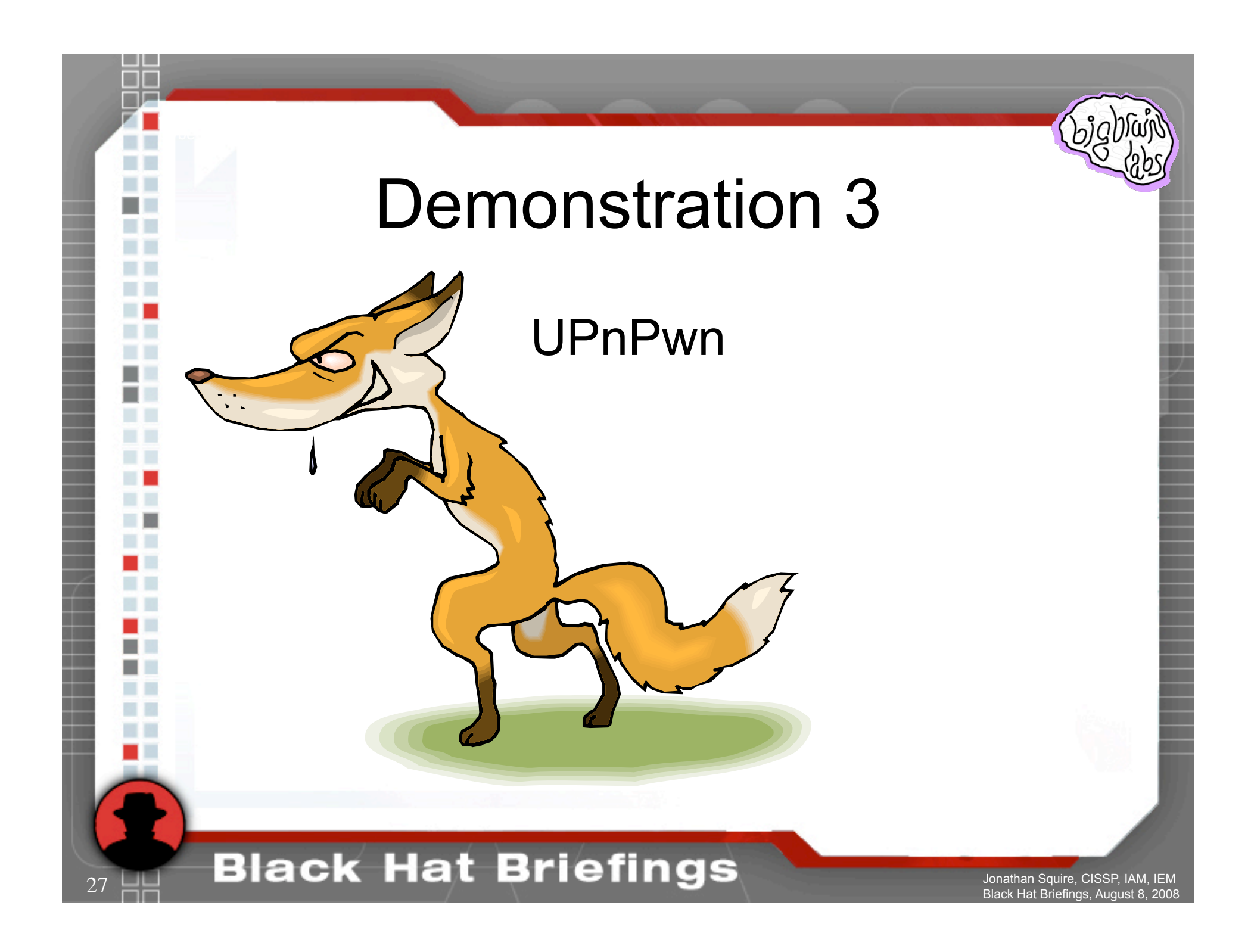

### Demonstration 4

#### Do you really know what your gadgets do to help you?

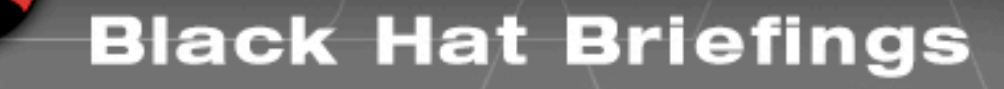

Jonathan Squire, CISSP, IAM, IEM Cyber Security Summit, May 23, 2006

 $28$ 

### Future Research

- UPnP Stack Fingerprinting
- UPnP Fuzzer

Jonathan Squire, CISSP, IAM, IEM Cyber Security Summit, May 23, 2006

- Code Execution / Buffer Overflows / Re-Flash
- UPnP Watchdog
- Windows Connect Now (WFADevice:1)
- UPnP A/V Profiles

29

- UPnP HVAC (anybody have one?)
	- Other Dynamic configuration protocols

#### **Black Hat Briefings**

### Questions?

### Jonathan Squire, CISSP UPnPwn<at>bigbrainlabs<dot>com

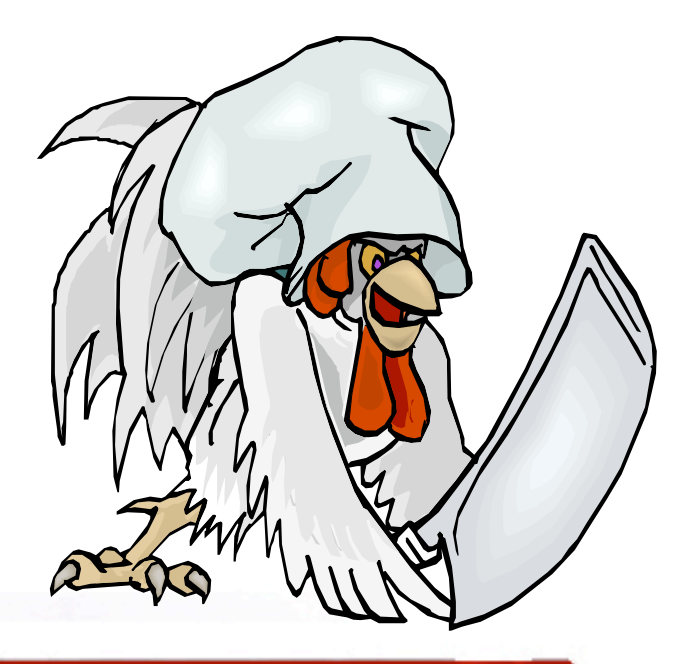

#### **Black Hat Briefings**

Jonathan Squire, CISSP, IAM, IEM Cyber Security Summit, May 23, 2006

30

### References

- UPnPwn updates and other research
	- http://www.bigbrainlabs.com/
- UPnP-hacks (Linux IGD attack)
	- http://www.upnp-hacks.org/igd.html
- GNUCitizen Flash UPnP Attack
	- http://www.gnucitizen.org/blog/hacking-the-interwebs/
- Crazy Toaster

Jonathan Squire, CISSP, IAM, IEM Cyber Security Summit, May 23, 2006

- http://www.drorshalev.com/dev/upnp/toaster/DC-15-Shalev-004.ppt
- RFCs

31

- http://tools.ietf.org/html/draft-cai-ssdp-v1-03
- http://tools.ietf.org/html/draft-cohen-gena-client-00
- http://tools.ietf.org/html/draft-goland-http-udp-01
- UPnP Forum
	- http://www.upnp.org/standardizeddcps/igd.asp

**Black Hat Briefings**